# **IGT Transportation Charges Invoice Template Document**

An ancillary document to the IGT UNC

**Version 1.4**

#### **Contents**

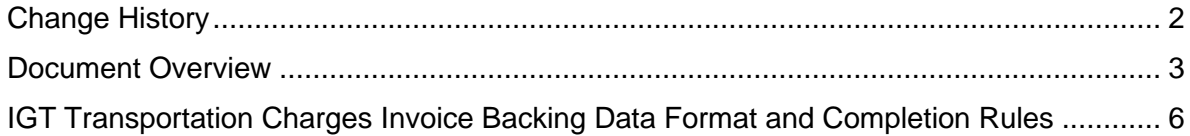

## <span id="page-1-0"></span>**Change History**

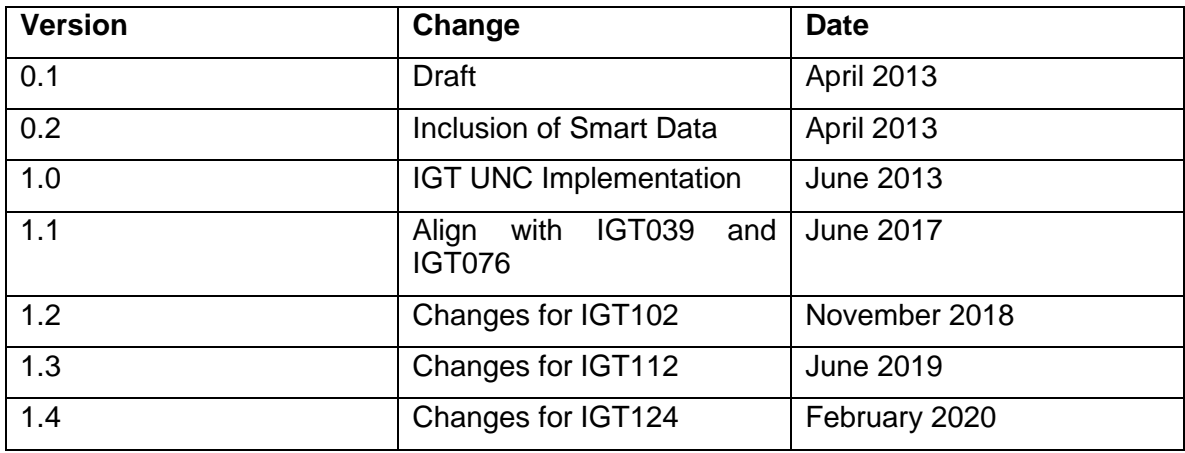

#### <span id="page-2-0"></span>**Document Overview**

This ancillary document was created by Modification Proposal IGT043VV which was raised to consolidate and standardise the Gas Transportation invoices whilst improving the transparency of the charge items.

IGT112V further evolved this document to make it generic to cover both legacy and Relative Price Control (RPC) charges, the charge types were already introduced as part of IGT043VV but the business rules did not allow for them. RPC is a mechanism overseen by the Authority which requires IGT charges to be capped for all new customers at a level broadly consistent with the GDN equivalent charge. The use of RPC is set out in Special Condition 1 of the Independent Gas Transporters' Licences.

The document covers these broad areas:

- Legacy charge types (B10)
- RPC charge types (B12)
- Adjustment charge types (B11 for legacy and B13 for RPC)
- Contingency invoice charge types (B14 for contingency charge and B15 for contingency adjustment)

Any formatting or compliance issues identified relating to the IGT Transportation Charges Invoice Template should be notified to the Pipeline Operator by the Pipeline User using the Standards of Service process.

If a Pipeline Operator invoice contact is required the Pipeline User can liaise with the IGT UNC Secretariat or the Pipeline Operator directly to obtain the information.

### **NOTES:**

#### Note 1:

Throughout the record / field descriptions, the Pipeline Operator will be referred to as the IGT.

Note 2:

Data completion for the record / fields within the IGT Transportation Charges Invoice

Template will utilise the following values only:

OPT - Mandatory/Conditional/Optional (M - Mandatory, C - Conditional O - Optional)

DOM - Domain (T - Text, N - Numeric, D - Date (YYYYMMDD))

LNG - Number of characters

DEC - Number of decimal places

#### Note 3:

All text fields will be enclosed in double quotes ("") in a comma separated value (CSV) format).

Note 4:

The IGT Transportation Invoice Charges Template will utilise the following hierarchy:

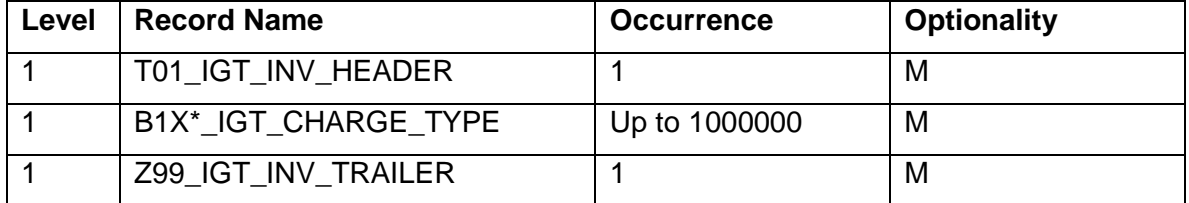

\*B1X relates to the individual charge types outlined in CHARGE\_TYPE

#### Note 5:

Each Invoice Document will have only one IGT Transportation Invoice Charges Template file submitted to support it.

#### Note 6:

Where the RPC methodology applies all RPC records / fields which have been categorised with optionality of C - Conditional become M - Mandatory and must be completed.

#### **IGT Transportation Charges Invoice Backing Data Format and Completion Rules**

#### **T01\_IGT\_INV\_HEADER**

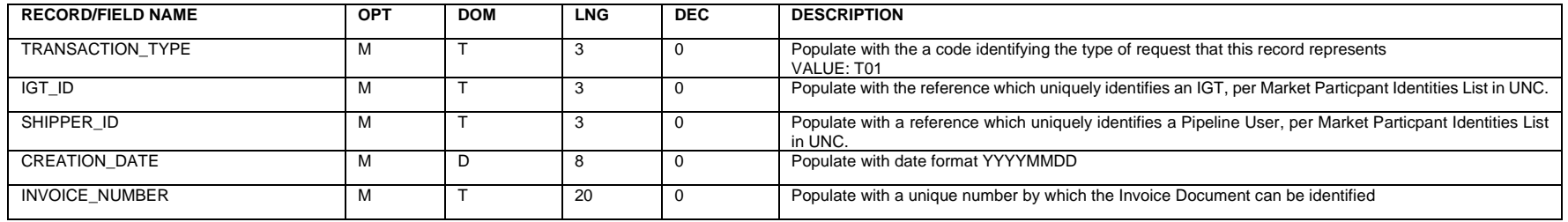

Example: "T01","TTT","TTT",YYYYMMDD,"TTTTTTTTTTTTTTTTTTTT"

#### **B1X\*\_IGT\_CHARGE\_TYPE**

<span id="page-5-0"></span>\*B1X relates to the individual Charge Types outlined in CHARGE\_TYPE

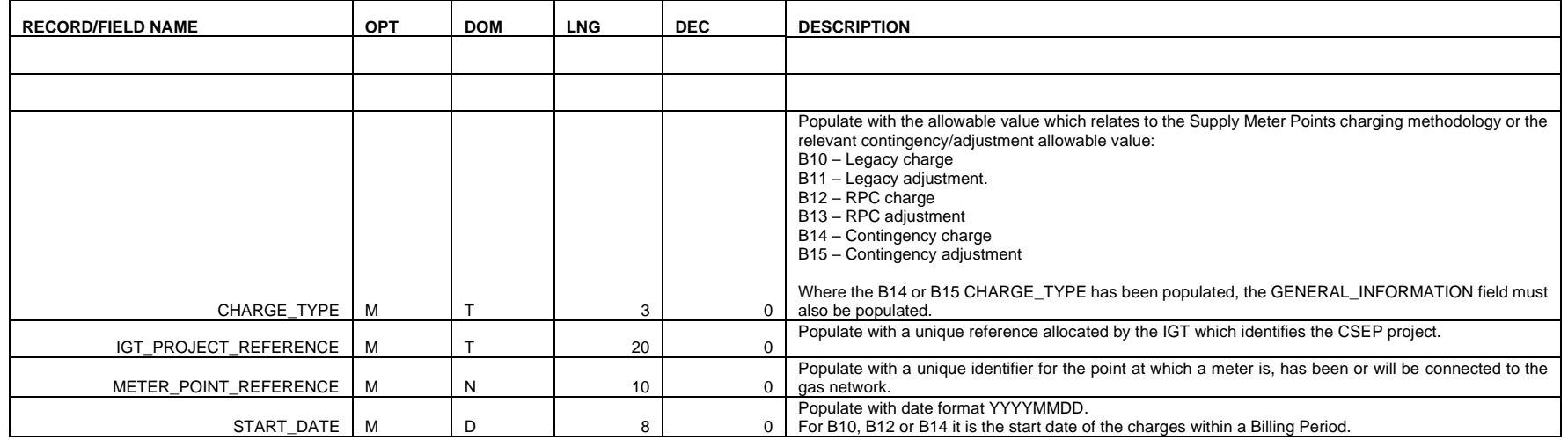

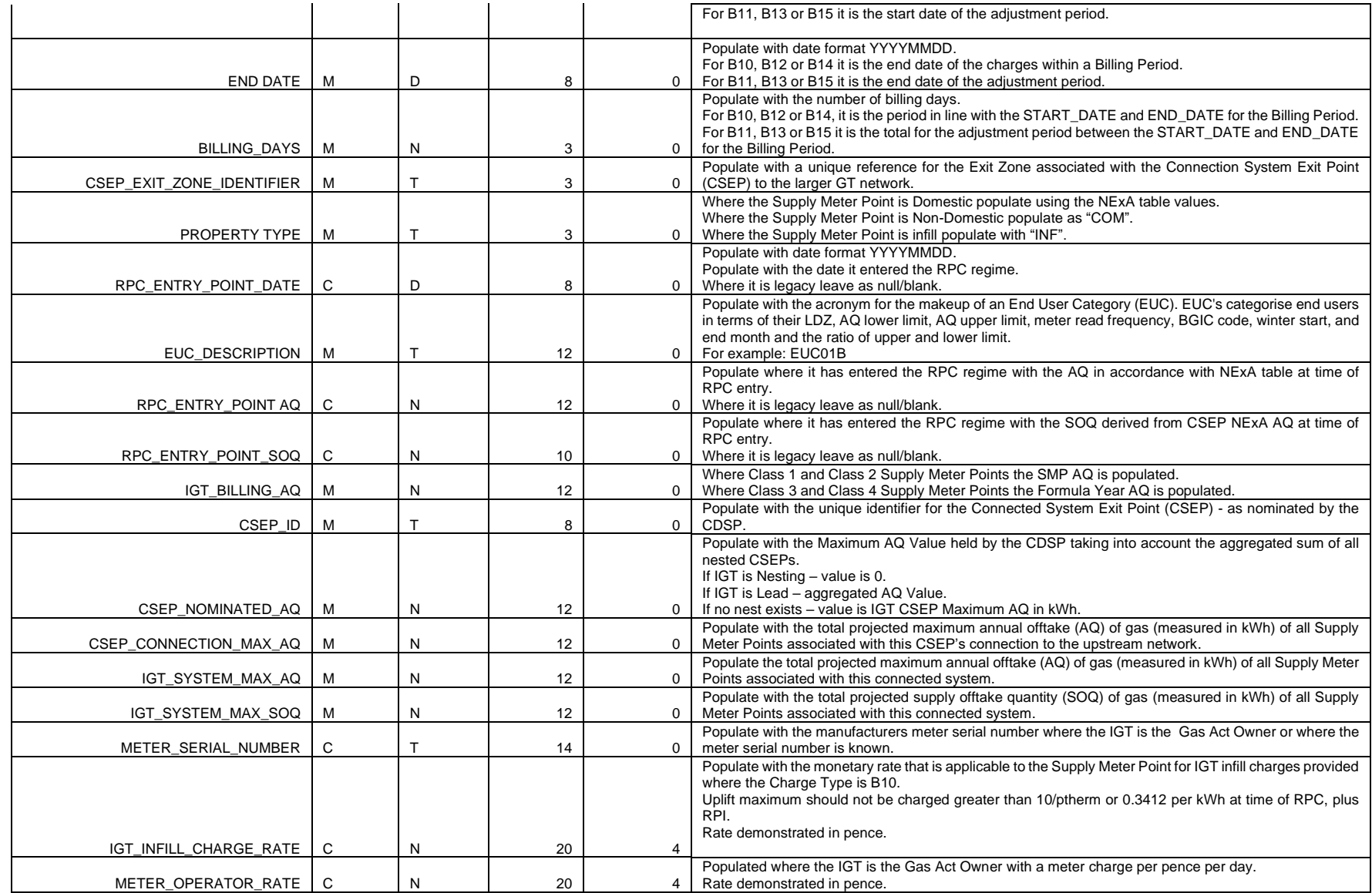

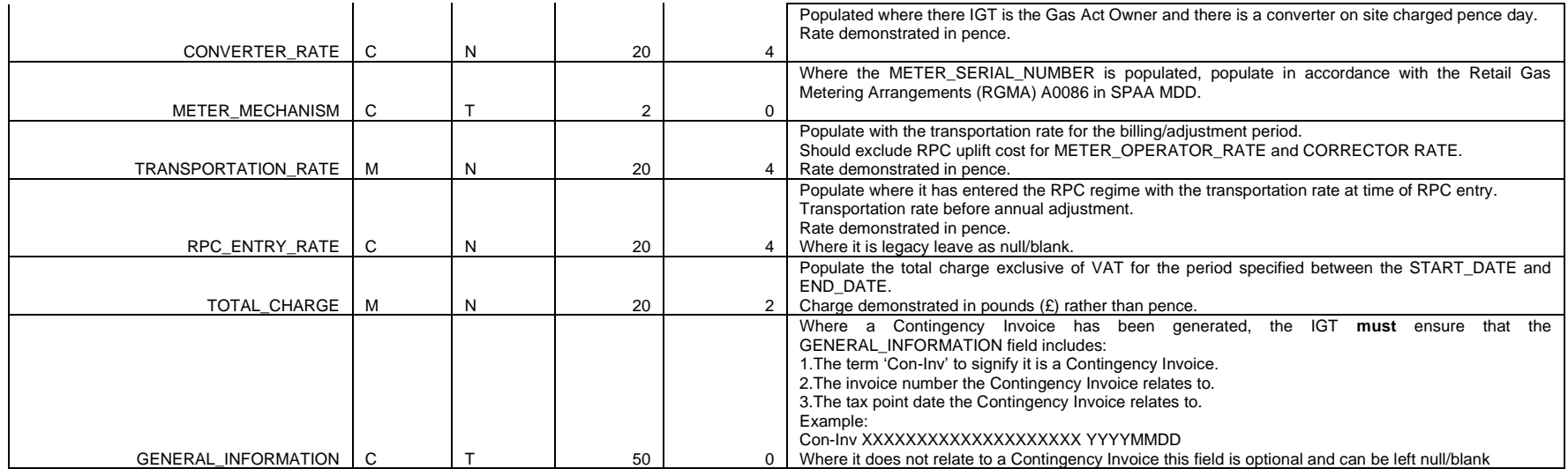

#### Example:

"B1X","TTTTTTTTTTTTTTTTTTTT",NNNNNNNNNN,YYYYMMDD,YYYYMMDD,NNN,"TTT","TTT",YYYYMMDD,"TTTTTTTTTTTT",NNNNNNNNNNNN,NNNNNNNNNN,NNNNNNNNNNNN,"TTTTTTTT",NNNNNNNNNNNN,NN NNNNNNNNNN,NNNNNNNNNNNN,NNNNNNNNNNNN,"TTTTTTTTTTTTTT",NNNNNNNNNNNNNNNNNNNN,NNNNNNNNNNNNNNNNNNNN,NNNNNNNNNNNNNNNNNNNN,"TT",NNNNNNNNNNNNNNNNNNNN,NNNNN NNNNNNNNNNNNNNN,NNNNNNNNNNNNNNNNNNNN,"TTTTTTTTTTTTTTTTTTTTTTTTTTTTTTTTTTTTTTTTTTTTTTTTTT"

#### **Z99\_IGT\_INV\_TRAILER**

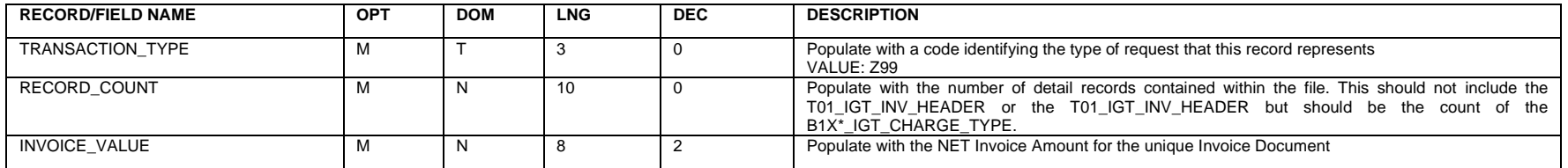

Example: "Z99",NNNNNNNNNN,NNNNNNNN.NN